# **IceMan - Compositing**

The basic image merging operations defined by Porter and Duff in their 1984 paper, with a couple of additions. All these operations are methods of Image and return a new Image instance.

Each of the following operations is illustrated with these foreground and background images:

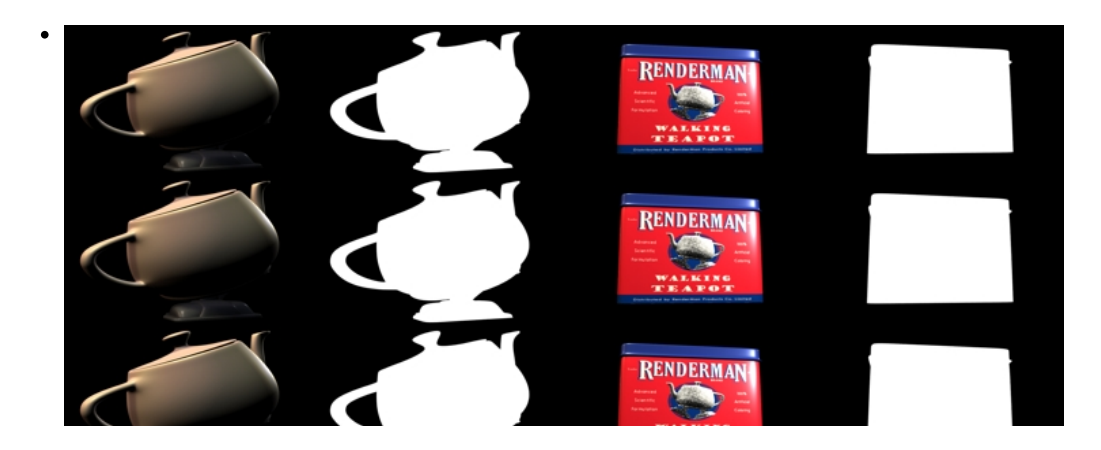

## **ice.Image Over(**fg**)**

The image being operated on is the background image.

### **Parameters**

fg

Foreground image (ice.Image).

### **Example**

Unknown Attachment ?

```
fg = ice.Load('teapot.tif')
bg = ice.Load('tinbox.tif')
result = bg.Over(fg)
```
## **ice.Image Cover(**fg**)**

Correlated Over operation. Similar to Over, but works better for correlated subpixel coverage.

### **Parameters**

#### fg

Foreground image (ice.Image).

### **Example**

? Unknown Attachment

## **ice.Image MergeAtop(**fg**)**

Merge "atop".

### **Parameters**

fg

Foreground image (ice.Image).

### **Example**

? Unknown Attachment

```
fg = ice.Load('teapot.tif')
bg = ice.Load('tinbox.tif')
result = bg.MergeAtop(fg)
```
## **ice.Image In(**fg**)**

Merge "in".

### **Parameters**

fg

Foreground image (ice.Image).

### **Example**

? Unknown Attachment

```
fg = ice.Load('teapot.tif')
bg = ice.Load('tinbox.tif')
result = bg.MergeXOR(fg)
```
## **ice.Image MergeXOR(**fg**)**

Merge XOR operation.

### **Parameters**

fg

Foreground image (ice.Image).

### **Example**

### ? Unknown Attachment

```
fg = ice.Load('teapot.tif')
bg = ice.Load('tinbox.tif')
result = bg.MergeXOR(fg)
```
## **ice.Image Out(**fg**)**

Merge out operation.

### **Parameters**

fg

Foreground image (ice.Image).

### **Example**

```
? Unknown Attachment
```

```
fg = ice.Load('teapot.tif')
bg = ice.Load('tinbox.tif')
result = bg.out(fg)
```
## **ice.Image TransmissionFilter(**fg**)**

In this operation, the foreground acts as a color filter for the background.

### **Parameter**

### fg

Foreground image (ice.Image).

### **Example**

Unknown Attachment 2

```
fg = ice.Load('teapot.tif')
bg = ice.Load('tinbox.tif')
result = bg.TransmissionFilter(fg)
```
## **ice.Image AlphaDivide()**

Divide image by alpha channel**.**

## **ice.Image AlphaMultiply()**

Multiply image by alpha channel.